# **jsse reference [guide.pdf](http://reflectionsjournal.org/download.php?q=jsse reference guide.pdf)**

**FREE PDF [DOWNLOAD](http://reflectionsjournal.org/download.php?q=jsse reference guide.pdf)**

**[NOW!!!](http://reflectionsjournal.org/download.php?q=jsse reference guide.pdf)**

Source #2:

**jsse reference [guide.pdf](http://reflectionsjournal.org/download2.php?q=jsse reference guide.pdf) FREE PDF [DOWNLOAD](http://reflectionsjournal.org/download2.php?q=jsse reference guide.pdf)**

28 RESULTS

## **JSSE [Reference](http://docs.oracle.com/javase/7/docs/technotes/guides/security/jsse/JSSERefGuide.html) Guide** for Java SE - **Oracle**

**docs.oracle.com**/javase/7/docs/technotes/**guides**/security/**jsse**/**JSSE**... Cryptographic Functionality Available With **JSSE**; Cryptographic AlgorithmFootnote 1 Cryptographic Process Key Lengths (Bits) RSA: Authentication and key exchange

# Apache Camel: Camel [Configuration](http://camel.apache.org/camel-configuration-utilities.html) Utilities

camel.apache.org/camel-configuration-utilities.html **JSSE Utility**. The **JSSE Utility**, available as of 2.8, allows you to easily configure aspects of the **Java Secure Socket Extension** (**JSSE**) API in order to greatly ...

## Oracle [Technology](http://www.oracle.com/technetwork/java/index.html) Network for **Java** Developers | Oracle ...

**www.oracle.com** › Oracle [Technology](http://www.oracle.com/technetwork/index.html) Network Oracle Technology Network is the ultimate, complete, and authoritative source of technical information and learning about **Java**.

## How to Install JAVA 8 (JDK 8u121) on Ubuntu & [LinuxMint](http://tecadmin.net/install-oracle-java-8-jdk-8-ubuntu-via-ppa/) ...

tecadmin.net/install-oracle-java-8-jdk-8-ubuntu-via-ppa Oracle JAVA 8 Stable release has been released on Mar,18 2014 and available to download and install on official download page. Oracle Java PPA for Ubuntu and ...

#### **SSL [Configuration](http://tomcat.apache.org/tomcat-5.5-doc/ssl-howto.html)** HOW-TO - **Apache Tomcat tomcat.apache.org**/tomcat-5.5-doc/ssl-howto.html

IMPORTANT NOTE: This Howto refers to usage of **JSSE**. When using APR, Tomcat will use OpenSSL, which uses a different configuration. The description below uses the ...

# **Guide** to Deploying **[Diffie-Hellman](https://weakdh.org/sysadmin.html)** for TLS - weakdh.org

https://weakdh.org/sysadmin.html

Our study finds that the current real-world deployment of **Diffie-Hellman** is less secure than previously believed. This page explains how to properly deploy Diffie ...

## Java **[Security](http://idiotechie.com/java-security-tutorial-step-by-step-guide-to-create-ssl-connection-and-certificates/) Tutorial – Step by Step guide** to create SSL

#### ... idiotechie.com/java-**security-tutorial-step-by-step**-**guide**-to-create...

Step by step **guide** for Java EE security and shows how to create a digital certificate in Java to secure a Java EE application. This article provides an

# **Apache Tomcat** 6.0 (6.0.48) - SSL [Configuration](http://tomcat.apache.org/tomcat-6.0-doc/ssl-howto.html) HOW-TO

**tomcat.apache.org**/tomcat-6.0-doc/ssl-howto.html

Introduction to SSL: SSL, or Secure Socket Layer, is a technology which allows web browsers and web servers to communicate over a secured connection.

### **java SSL and cert keystore** - **Stack [Overflow](http://stackoverflow.com/questions/5871279/java-ssl-and-cert-keystore)**

**stackoverflow.com**/questions/5871279 How does my java program know where my keystore containing the certificate is? Or alternatively how do I tell my java program where to look for the keystore? After ...

## **[Hsqldb](http://www.hsqldb.org/doc/1.8/guide/guide.html)** User **Guide**

#### www.**hsqldb**.org/doc/1.8/**guide**/**guide**.html

This document is available in several formats. You may be reading this document right now at http://**hsqldb**.org/doc/**guide**, or in a distribution somewhere else.

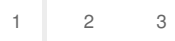

Privacy and [Cookies](http://go.microsoft.com/fwlink/?LinkId=521839&CLCID=0409) [Legal](http://go.microsoft.com/fwlink/?LinkID=246338&CLCID=0409) [Advertise](http://go.microsoft.com/?linkid=9844325) [About](http://go.microsoft.com/fwlink/?LinkID=286759&CLCID=409) our ads [Help](http://go.microsoft.com/fwlink/?LinkID=617297) [Feedback](file:///tmp/wktemp-515a9661-9f67-4b41-b6b3-f4aa3393ce96.html#) © 2017 Microsoft